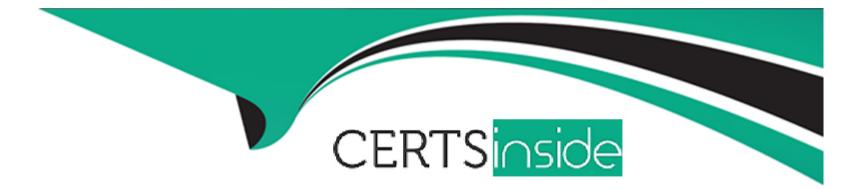

# **Free Questions for DES-1423 by certsinside**

# Shared by Noble on 29-01-2024

For More Free Questions and Preparation Resources

**Check the Links on Last Page** 

## **Question 1**

#### **Question Type:** MultipleChoice

What are the methods to join a node to an Isilon cluster?

#### **Options:**

- A- Configuration wizard, SSH connection, or CLI only
- B- Serial connection, Configuration wizard, or CLI only
- C- Front panel display, serial cable, or Configuration wizard only
- D- Front panel display, Configuration wizard, WebUI, or CLI only

#### Answer:

D

### **Question 2**

**Question Type:** MultipleChoice

Which command provides cluster statistics including protocol, disk input, and disk output?

#### **Options:**

- A- isi statistics client
- B- isi statistics system
- C- isi statistics drive
- D- isi statistics protocol

#### Answer:

В

## **Question 3**

**Question Type:** MultipleChoice

When using NIC aggregation, which configuration is supported in an Isilon Gen 5 environment?

A- ext-1 and ext-2 of node 1 aggregated together

- B- ext-1 and 10gige-1 of node 1 aggregated together
- C- 10gige-1 port of node 1 and 10gige-1 of node 2 aggregated together
- D- ext-1 port of node 1 and ext-1 port of node 2 aggregated together

#### Answer:

А

#### **Explanation:**

127

Isilon Administration and Management participant guide

### **Question 4**

**Question Type:** MultipleChoice

- A- Transparent failover
- **B-** Stateless connection
- C- Stateful connection
- **D-** Continuous availability

#### Answer:

D

#### **Explanation:**

References:

257

Isilon Administration and Management participant guide

## **Question 5**

#### **Question Type:** MultipleChoice

An Isilon cluster has ten A200 nodes and the node pool data protection level is set to N+2. The data access pattern is currently set to streaming. If the data access pattern is changed to concurrency, how many stripes for a 1 MB file are moved to the other drive(s)?

| Options:    |  |  |
|-------------|--|--|
| <b>A-</b> 0 |  |  |
| <b>B-</b> 2 |  |  |
| <b>C-</b> 4 |  |  |
| <b>D-</b> 6 |  |  |
|             |  |  |
| Answer:     |  |  |
| В           |  |  |

### **Question 6**

**Question Type:** MultipleChoice

- A- A secondary copy of a file is written to a backup location to assist SynclQ operations.
- B- A secondary copy of the user's file is created to allow multiple users to edit the file simultaneously.
- C- Allows the file to be copied from one location to another without having to go through the client.
- D- Allows members of the Administrator's group to manage snapshot copies of files.

#### Answer:

С

# **Question 7**

#### **Question Type:** MultipleChoice

A company has an Isilon cluster that is joined to an Active Directory (AD) domain. Previously, the company replaced their primary NTP server and added new NTP settings to the Isilon cluster. Now the users are experiencing authentication failures.

What is a possible reason for this behavior?

- A- Cluster and the AD are configured to use the same NTP server.
- **B-** AD is not configured to synchronize its time from the cluster.
- C- SMB time is not configured on the cluster to synchronize with the AD.
- **D-** Time between the NTP and the AD differentiates by more than 5 minutes.

#### Answer:

D

### Explanation: References: 73

Isilon Administration and Management participant guide

### **Question 8**

Which job checks for error correction codes?

| Options:         |  |  |  |
|------------------|--|--|--|
| A- IntegrityScan |  |  |  |
| B- Collect       |  |  |  |
| C- FlexProtect   |  |  |  |
| D- MediaScan     |  |  |  |
|                  |  |  |  |
|                  |  |  |  |
| Answer:          |  |  |  |

D

### **Question 9**

#### **Question Type:** MultipleChoice

An administrator uses a TreeDelete job to delete a large directory. After the job starts, users notice an issue with performance on the cluster. Which recommended action will resolve the performance issue with the job?

A- Modify the running job to use a high impact policy to reduce the amount of time users are impacted. Schedule the job after business hours in the future.

B- Let the job continue to run at the current impact level and schedule future jobs for after business hours so they do not impact users.

C- Modify the running job to use an OFF\_HOURS policy that runs at low impact during business hours and medium impact after business hours.

D- Pause the running job and resume after business hours using a high impact policy so that it does not impact users.

#### Answer:

С

#### **Explanation:**

Isilon Administration and Management participant guide

### **To Get Premium Files for DES-1423 Visit**

https://www.p2pexams.com/products/des-1423

For More Free Questions Visit

https://www.p2pexams.com/dell-emc/pdf/des-1423

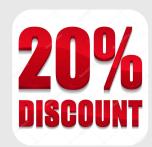